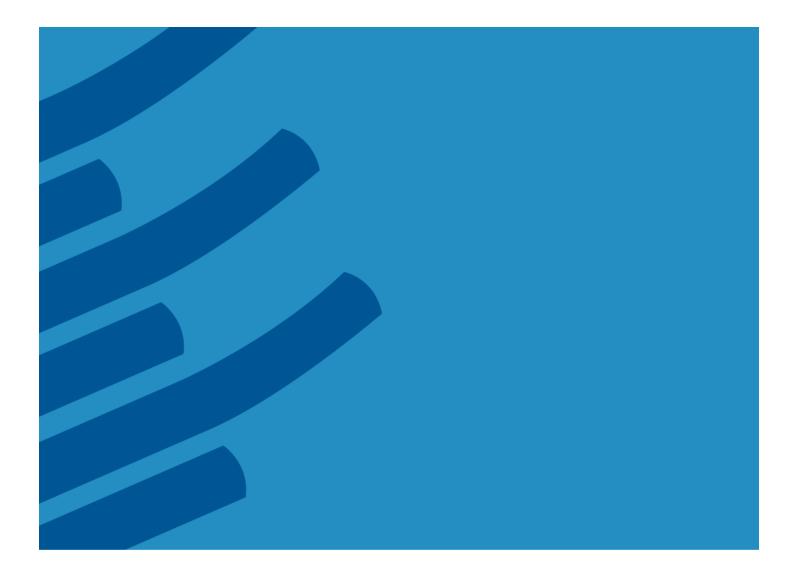

IMSL<sup>®</sup> Library for C++ Function Catalog

Version 6.5.2

# **Table of Contents**

| General Features of the Library                                         | 4  |
|-------------------------------------------------------------------------|----|
| Functionality Overview                                                  | 6  |
| IMSL <sup>®</sup> Libraries are also available for Fortran, C, and Java | 7  |
| Imsl Namespace                                                          | 8  |
| Imsl.Math Namespace                                                     | 9  |
| Imsl.Stat Namespace                                                     | 14 |
| Imsl.Datamining Namespace                                               | 20 |
| Imsl.Datamining.Neural Namespace                                        | 21 |
| Imsl.Finance Namespace                                                  | 23 |
| Imsl.Chart2D Namespace                                                  | 24 |
| Imsl.Chart2D.QC Namespace                                               | 27 |

# IMSL<sup>®</sup> LIBRARY for C++ VERSION 6.5.2

Written for .NET programmers for use on the .NET Framework, based on the world's most widely called numerical algorithms.

The IMSL C# Library is a 100% C# analytical library, providing broad coverage of advanced mathematics and statistics for the Microsoft® .NET Framework. The IMSL C# Library is documented and tested managed code for full compatibility with the .NET Framework.

# **General Features of the Library**

### **IMSL NUMERICAL LIBRARIES**

The IMSL Numerical Libraries, including the IMSL C# Library, offer an extensive and comprehensive package of trusted IMSL mathematical and statistical numerical algorithms.

These libraries free developers from having to build their own internal code by providing pre-written mathematical and statistical algorithms that can be embedded into C, C++, .NET, Java<sup>TM</sup>, and Fortran applications.

#### CONVENIENCE AND OPEN STANDARDS

Using the IMSL C# Library, developers can build applications on the .NET Framework that provide more powerful business analytics than ever before. The IMSL C# Library delivers a new level of embeddable and scalable analytics capability to Visual Studio® users that was once only found in traditional high-performance computing environments.

The advanced mathematical, statistical, and finance algorithms found in the IMSL C# Library are written in 100% C#. This offers .NET developers seamless accessibility to advanced analytics capabilities in the most integrated language for the .NET environment with the highest degree of programming productivity and ease of use with Visual Studio. IMSL C# Library charting classes work within the .NET environment to provide flexibly and extensible 2D graphics to any application.

Rogue Wave has taken C# to a new level by extending the mathematical framework of the language, significantly increasing the high performance analytics capabilities available for the .NET Framework. The algorithms in the IMSL C# Library are extremely accurate, as they are based on over four decades of IMSL' technical computing experience with the IMSL Libraries.

#### HIGH PERFORMANCE WHEN PERFORMANCE MATTERS

With .NET 4.0 and Visual Studio 2010, Microsoft has extended the threading capabilities of the .NET Framework with the Task Parallel Library. Starting with version 6.5, the IMSL C# Library has integrated these threading patterns into dozens of functions to enhance performance by taking advantage of multi-core hardware. The programming interfaces to IMSL classes remain the same, and so developers do not need to worry about the details of the parallelization work.

### MOST ADVANCED NUMERICAL ANALYSIS LIBRARY FOR MICROSOFT .NET APPLICATIONS

.NET languages naturally make programming easier and faster. The IMSL C# Library is written in pure C# and ensures that programs written today will stay in compliance and remain compatible with future applications. Managed code provides interoperability and deployment flexibility for .NET-connected applications.

A developer can write an application in C#, VB.NET, IronPython, F# and other .NET compatible languages and seamlessly use the IMSL C# Library as the analysis engine without the need to wrap in unmanaged code.

### **DESKTOP AND WEB ENVIRONMENTS**

The IMSL C# Library supports both traditional desktop environments and web environments. Charting classes are supported in Windows.Forms desktop applications and ASP.NET web applications while the mathematical and statistical algorithms are supported in Console and Windows applications. Desktop support is also extensible to the Microsoft Office product suite using the Visual Studio Tools for Office (VSTO).

### **ERROR HANDLING**

Diagnostic error messages are clear and informative – designed not only to convey the error condition, but also to suggest corrective action if appropriate. These error-handling features:

- Allow faster and easier program debugging
- Provide more productive programming and confidence that the algorithms are functioning properly.

### **COST-EFFECTIVE**

The IMSL C# Library significantly shortens program development time and promotes standardization. Using the IMSL C# Library saves time in source code development and the design, development, documentation, testing and maintenance of applications.

### FULLY-TESTED

IMSL has over four decades of experience in testing IMSL numerical algorithms for quality and performance across an extensive range of the latest compilers and environments. This experience has allowed Rogue Wave to refine its test methods to a great level of detail. The result of this effort is a robust, sophisticated suite of test methods that allows the IMSL user to rely on the numerical analysis functionality and focus their bandwidth on application development and testing.

#### **COMPREHENSIVE DOCUMENTATION**

Documentation for the IMSL C# Library is comprehensive, clearly written and standardized. Detailed information about each class consists of the name, purpose, synopsis, exceptions, return values and usage examples.

#### **UNMATCHED PRODUCT SUPPORT**

Behind every Rogue Wave license is a team of professionals ready to provide expert answers to questions about the IMSL Numerical Libraries.

Product support:

• Gives users direct access to Rogue Wave' resident staff of expert product support specialists

- Provides prompt, two-way communication
- Includes product maintenance updates

#### **CONSULTING SERVICES**

Rogue Wave offers expert consulting services for algorithm development as well as complete application development. Please contact Rogue Wave to learn more about its extensive experience in developing custom algorithms, building algorithms in scalable platforms, and full applications development

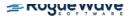

# **Functionality Overview**

#### **CHARTING FUNCTIONALITY**

- Scatter
- Line
- High-Low-Close
- Candlestick
- Pie
- Bar
- Histogram
- Shewhart Control Charts
- Log and Semilog
- Polar
- Area
- Function and Spline
- Error Bar
- Support for XML
- Date/Time Support
- Contour Plot
- Box Plot
- Heat Map
- Tree Map
- Dendrogram

#### MATHEMATICS, STATISTICS, DATA MINING, AND FINANCE FUNCTIONALITY

- Basic Types
- Linear Algebra
- Eigensystems
- Interpolation and Approximation
- Quadrature
- Differential Equations
- Transforms
- Nonlinear Equations
- Optimization
- Special Functions
- Basic Statistics
- Nonparametric Tests
- Regression
- Variances, Covariances, and Correlations
- Analysis of Variance
- Time Series and Forecasting
- Survival and Reliability Analysis
- Goodness of Fit
- Distribution Functions
- Random Number Generation
- Data Mining
- Neural Networks
- Finance and Bond Calculations

# **IMSL® Libraries are also available for Fortran, C, and Java**

### **IMSL Library for C**

The IMSL Library for C delivers advanced mathematical and statistical functionality for programmers to embed in C/C++ applications. This comprehensive set of functions is based upon the same algorithms contained in the highly regarded IMSL Library for Fortran. The IMSL Library for C is available on a wide range of development platforms and offers functions in key areas such as optimization, data mining, forecasting and design of experiments analysis. These pre-tested functions result in superior performance, increased scalability, ease of integration and greater reliability for software applications that require advanced mathematics and statistics. Dozens of algorithms take advantage of multicore hardware using standard OpenMP directives.

### **IMSL Library for Java**

The IMSL Library for Java applications is the broadest collection of mathematical, statistical, financial, data mining and charting classes available in 100% Java. It is the only Java programming solution that combines integrated charting with the reliable mathematical and statistical functionality of the industry-leading IMSL Numerical Library algorithms. This blend of advanced numerical analysis and visualization on the Java platform allows organizations to gain insight into valuable data and share analysis results across the enterprise quickly. The JMSL Library continues to be the leader, providing robust data analysis and visualization technology for the Java platform and a fast, scalable framework for tailored analytical applications.

#### **IMSL Library for Fortran**

The IMSL Library for Fortran is the gold standard mathematical and statistical code library for Fortran programmers developing high performance computing applications. The IMSL Library for Fortran contains highly accurate and reliable Fortran algorithms with full coverage of mathematics and statistics and complete backward compatibility. The IMSL Library for Fortran is a comprehensive library of mathematical and statistical algorithms available in one cohesive package. It combines the powerful and flexible interface features of the Fortran language with the performance benefits of both distributed memory and shared memory multiprocessing architectures.

# **Imsl Namespace**

# Imsl

The Imsl namespace contains basic informational and error handling classes.

| ERROR HANDLING               |                                                                                                    |
|------------------------------|----------------------------------------------------------------------------------------------------|
| CLASS                        | DESCRIPTION                                                                                                    |
| IMSLException                | Signals that a mathematical exception has occurred.                                                                            |
| IMSLUnexpectedErrorException | Signals that an unexpected error has occurred.                                                                                 |
| Logger                       | Implements logging in some IMSL algorithms.                                                                                    |
| Warning                      | Handles warning messages.                                                                                                    |
| WarningObject                | Handles warning messages. This class maintains a single, private,<br>WarningObjectthat actually displays the warning messages. |

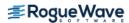

# Imsl.Math Namespace

# **Imsl.Math**

The Imsl.Math namespace contains a wide range of mathematical classes, beginning with basic data types such as complex numbers and matrices and progressing to advanced numerical analysis.

| BASIC TYPES         |                                                                                                    |
|---------------------|----------------------------------------------------------------------------------------------------|
| CLASS               | DESCRIPTION                                                                                                    |
| Complex             | Implements complex numbers, providing the basic operations (addition, subtraction, multiplication, division) as well as a set of complex functions. |
| Matrix              | Matrix manipulation functions.                                                                                                    |
| ComplexMatrix       | Complex matrix manipulation functions.                                                                                                    |
| SparseMatrix        | Data structures and manipulation functions for sparse matrices.                                                                                     |
| ComplexSparseMatrix | Data structures and manipulation functions for complex sparse matrices.                                                                             |

| LINEAR ALGEBRA        |                                                                                                    |
|-----------------------|----------------------------------------------------------------------------------------------------|
| CLASS                 | DESCRIPTION                                                                                                    |
| LU                    | Solves a real general system of linear equations $Ax = b$ . Includes methods for inverse, determinant and condition number.                                                            |
| SuperLU               | Computes the LU factorization of a general sparse matrix of type<br>SparseMatrix by a column method and solves a real sparse linear<br>system of equations $Ax = b$ .                  |
| ComplexLU             | Solves a complex general system of linear equations $Ax = b$ . Includes methods for inverse, determinant and condition number.                                                         |
| ComplexSuperLU        | Computes the LU factorization of a general sparse matrix of type<br>ComplexSparseMatrix by a column method and solves a complex<br>sparse linear system of linear equations $Ax = b$ . |
| Cholesky              | Solves a real symmetric positive definite system of linear equations $Ax = b$ .                                                                                                    |
| SparseCholesky        | Computes the Cholesky factorization of a matrix of type SparseMatrix.                                                                                                    |
| ComplexSparseCholesky | Computes the Cholesky factorization of a matrix of type<br>ComplexSparseMatrix.                                                                                                    |
| QR                    | Computes the <i>QR</i> decomposition of a matrix using Householder transformations.                                                                                                    |
| SVD                   | Computes the singular value decomposition of a real rectangular matrix <i>A</i> .                                                                                                    |

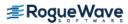

| GenMinRes         | Linear system solver using the restarted generalized minimum residual (GMRES) method.                             |
|-------------------|----------------------------------------------------------------------------------------------------|
| ConjugateGradient | Solves a real symmetric definite linear system using the conjugate gradient method with optional preconditioning. |

| EIGENSYSTEMS |                                                          |
|--------------|----------------------------------------------------------|
| CLASS        | DESCRIPTION                                              |
| Eigen        | Computes the eigen expansion of a real matrix A.         |
| SymEigen     | Computes the eigen expansion of real symmetric matrix A. |

| INTERPOLATION AND APPROXIMATION |                                                                                                    |  |
|---------------------------------|----------------------------------------------------------------------------------------------------|--|
| CLASS                           | DESCRIPTION                                                                                                    |  |
| Spline                          | A collection of spline functions. Includes methods to evaluate, integrate and compute derivatives of splines.                                                                                  |  |
| CsAkima                         | Extension of the Spline class to compute an Akima cubic spline interpolant.                                                                                                    |  |
| CsInterpolate                   | Extension of the Spline class to compute a cubic spline interpolant with specified derivative endpoint conditions.                                                                             |  |
| CsPerodic                       | Extension of the Spline class to compute a cubic spline interpolant with periodic boundary conditions.                                                                                         |  |
| CsShape                         | Extension of the Spline class to compute a cubic spline interpolant consistent with the concavity of the data.                                                                                 |  |
| CsSmooth                        | Extension of the Spline class to construct a smooth cubic spline to noisy data.                                                                                                    |  |
| CsSmoothC2                      | Extension of the Spline class to construct a smooth cubic spline to noisy data using cross-validation to estimate the smoothing parameter.                                                     |  |
| CsTCB                           | Extension of the Spline class to handle a tension-continuity-bias (TCB) cubic spline, also known as a Kochanek-Bartels spline and is a generalization of the Catmull-Rom spline.               |  |
| BSpline                         | A collection of B-Spline functions, including methods to evaluate,<br>integrate, and compute derivatives of B-Splines, plus conversion of B-<br>Splines to piecewise polynomials for charting. |  |
| BsInterpolate                   | Extension of the BSpline class to interpolate data points.                                                                                                    |  |
| BsLeastSquares                  | Extension of the BSpline class to compute a least squares B-spline approximation to data points.                                                                                               |  |
| RadialBasis                     | Computes a least-squares fit to scattered data over multiple dimensions.                                                                                                    |  |

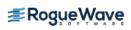

### INTERPOLATION AND APPROXIMATION

| CLASS                | DESCRIPTION                                                                                              |
|----------------------|----------------------------------------------------------------------------------------------------|
| Spline2D             | Represents and evaluates tensor-product splines.                                                         |
| Spline2DLeastSquares | Computes a two-dimensional, tensor-product spline approximant using least squares.                       |
| Spline2DInterpolate  | Computes a two-dimensional, tensor-product spline interpolant from two-dimensional, tensor-product data. |

| QUADRATURE               |                                                                                                 |
|--------------------------|-------------------------------------------------------------------------------------------------|
| CLASS                    | DESCRIPTION                                                                                     |
| Quadrature               | A general-purpose integrator that uses a globally adaptive scheme to reduce the absolute error. |
| HyperRectangleQuadrature | Integrates a function on a hyper-rectangle using a quasi-Monte-<br>Carlo method.                |

| DIFFERENTIAL EQUATIONS |                                                                                                    |
|------------------------|----------------------------------------------------------------------------------------------------|
| CLASS                  | DESCRIPTION                                                                                                    |
| FeynmanKac             | Solves the generalized Feynman-Kac PDE.                                                                                               |
| OdeAdamsGear           | Extension of the ODE class to solve a stiff initial-value problem for ordinary differential equations using the Adams-Gear methods.   |
| OdeRungeKutta          | Solves an initial-value problem for ordinary differential equations using the Runge-Kutta-Verner fifth-order and sixth-order methods. |
| ODE                    | ODE represents and solves an initial-value problem for ordinary differential equations.                                               |
|                        |                                                                                                    |
| TRANSFORMS             |                                                                                                    |
| CLASS                  | DESCRIPTION                                                                                                    |
| FFT                    | Discrete Fourier transform of a real sequence.                                                                                        |
| ComplexFFT             | Discrete Fourier transform of a complex sequence.                                                                                     |

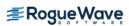

| NONLINEAR EQUATIONS |                                                                                               |
|---------------------|-----------------------------------------------------------------------------------------------|
| CLASS               | DESCRIPTION                                                                                   |
| ZeroPolynomial      | Finds the zeros of a polynomial with complex coefficients using Aberth's method.              |
| ZerosFunction       | Finds the real zeros of a real, continuous, univariate function, $f(x)$ .                     |
| ZeroSystem          | Solves a system of n nonlinear equations $f(x) = 0$ using a modified Powell hybrid algorithm. |

| OPTIMIZATION            |                                                                                                    |
|-------------------------|----------------------------------------------------------------------------------------------------|
| CLASS                   | DESCRIPTION                                                                                                    |
| DenseLP                 | Solves a linear programming problem using an active set strategy.                                                    |
| MinConGenLin            | Minimizes a general objective function subject to linear equality/inequality constraints.                            |
| MinConNLP               | Solves a general nonlinear programming problem using a sequential equality constrained quadratic programming method. |
| MinUnconMultiVar        | Minimizes a function $f(y)$ of n variables using a quasi-Newton method.                                              |
| MinUncon                | Finds the minimum point of a smooth function $f(y)$ of a single variable.                                            |
| NonlinLeastSquares      | Solves a nonlinear least-squares problem using a modified<br>Levenberg-Marquardt algorithm.                          |
| NonNegativeLeastSquares | Solves a linear least squares problem with non-negative constraints.                                                 |
| NumericalDerivatives    | Computes the Jacobian matrix for a function $f(y)$ with m components in <i>n</i> independent variables.              |
| QuadraticProgramming    | Solves a quadratic programming problem subject to linear equality or inequality constraints.                         |
| MPSReader               | Reads a linear programming problem from an MPS file.                                                                 |
|                         |                                                                                                    |
| SPECIAL FUNCTIONS       |                                                                                                    |
| CLASS                   | DESCRIPTION                                                                                                    |

| CLASS  | DESCRIPTION                                                       |
|--------|-------------------------------------------------------------------|
| Bessel | Collection of Bessel functions.                                   |
| Sfun   | Collection of special functions including beta, gamma and others. |

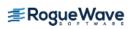

| MISCELLANEOUS     |                                                                                         |
|-------------------|-----------------------------------------------------------------------------------------|
| CLASS             | DESCRIPTION                                                                             |
| Physical          | Returns the value of various mathematical and physical constants.                       |
| EpisilonAlgorithm | Determines the limit of a sequence of approximations by means of the Epsilon algorithm. |
|                   |                                                                                         |
| PRINTING          |                                                                                         |
| CLASS             | DESCRIPTION                                                                             |
| PrintMatrix       | Matrix printing utilities.                                                              |
| PrintMatrixFormat | Customizes the actions of PrintMatrix.                                                  |

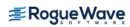

# **Imsl.Stat Namespace**

## com.imsl.stat

The Imsl.Stat namespace contains a wide range of statistical classes, including summary statistics, regression, and ANOVA.

| BASIC STATISTICS   |                                                                                                 |
|--------------------|-------------------------------------------------------------------------------------------------|
| CLASS              | DESCRIPTION                                                                                     |
| Summary            | Computes basic univariate statistics.                                                           |
| NormOneSample      | Computes statistics for mean and variance inferences using a sample from a normal population.   |
| NormTwoSample      | Computes statistics for mean and variance inferences using samples from two normal populations. |
| TableOneWay        | Tallies observations into a one-way frequency table.                                            |
| TableTwoWay        | Tallies observations into a two-way frequency table.                                            |
| TableMultiWay      | Tallies observations into a multi-way frequency table.                                          |
| Sort               | Sorts observations by specified keys.                                                           |
| Ranks              | Computes the ranks, normal scores, or exponential scores for a vector of observations.          |
| EmpiricalQuantiles | Determines empirical quantiles.                                                                 |

### VARIANCES, COVARIANCES, AND CORRELATIONS

| CLASS              | DESCRIPTION                                                                                              |
|--------------------|----------------------------------------------------------------------------------------------------|
| Covariances        | Computes the sample variance-covariance or correlation matrix.                                           |
| PartialCovariances | Computes the partial covariances or partial correlations from an input covariance or correlation matrix. |

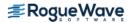

| REGRESSION          |                                                                                                    |
|---------------------|----------------------------------------------------------------------------------------------------|
| CLASS               | DESCRIPTION                                                                                                  |
| RegressorsForGLM    | Generates regressors for a general linear model from a data matrix.                                          |
| LinearRegression    | Computes a new linear regression object using least squares.                                                 |
| NonlinearRegression | Fits a multivariate nonlinear regression model using least squares.                                          |
| UserBasisRegression | Generates summary statistics using user supplied functions in a nonlinear regression model.                  |
| SelectionRegression | Selects the best multiple linear regression models.                                                          |
| StepwiseRegression  | Builds multiple linear regression models using forward selection, backward selection, or stepwise selection. |

| ANALYSIS OF VARIANCE |                                                                    |
|----------------------|--------------------------------------------------------------------|
| CLASS                | DESCRIPTION                                                        |
| ANOVA                | Provides an Analysis of Variance table and related statistics.     |
| ANOVAFactorial       | Analyzes a balanced factorial design with fixed effects.           |
| ANCOVA               | Analyzes a one-way factorial classification model with covariates. |
| MultipleComparisons  | Performs Student-Newman-Keuls multiple comparisons test.           |

### CATEGORICAL AND DISCRETE DATA ANALYSIS

| CLASS                  | DESCRIPTION                                                                                        |
|------------------------|----------------------------------------------------------------------------------------------------|
| ContingencyTable       | Provides an Analysis of Variance table and related statistics.                                     |
| CategoricalGenLinModel | Analyzes categorical data using logistic, probit,<br>Poisson, and other generalized linear models. |

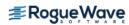

| NONPARAMETRIC STATISTICS | <b>3</b>                                                                                                    |
|--------------------------|----------------------------------------------------------------------------------------------------|
| CLASS                    | DESCRIPTION                                                                                                    |
| SignTest                 | Performs a sign test.                                                                                                    |
| WilcoxonRankSum          | Performs a Wilcoxon rank sum test.                                                                                                    |
|                          |                                                                                                    |
| GOODNESS OF FIT          |                                                                                                    |
| CLASS                    | DESCRIPTION                                                                                                    |
| ChiSquaredTest           | Chi-squared goodness-of-fit test.                                                                                                    |
| NormalityTest            | Performs a test for normality.                                                                                                    |
| KolmogorovOneSample      | Performs a Kolmogorov-Smirnov goodness-of-fit test in one sample.                                                                                                    |
| KolmogorovTwoSample      | Computes Kolmogorov-Smirnov two-sample test statistics for testing that two continuous cumulative distribution functions (CDF's) are identical based upon two random samples. |

| TIME SERIES AND FORECASTING |                                                                                                    |
|-----------------------------|----------------------------------------------------------------------------------------------------|
| CLASS                       | DESCRIPTION                                                                                                    |
| AutoCorrelation             | Computes the sample autocorrelation function of a stationary time series.                                                                                                    |
| ARAutoUnivariate            | Automatically determines the best autoregressive time series model using Akaike's Information Criterion.                                                                                                    |
| ARSeasonalFit               | Estimates the optimum seasonality parameters for a time series using an autoregressive model, $AR(p)$ , to represent the time series.                                                                                                |
| ARMA                        | Computes least-square estimates of parameters for an ARMA<br>model. Also computes forecasts and their associated<br>probability limits for an ARMA model.                                                                            |
| ARMAEstimateMissing         | Estimates missing values in a time series collected with equal spacing. Missing values can be replaced by these estimates prior to fitting a time series using the ARMA class.                                                       |
| ARMAMaxLikelihood           | Computes maximum likelihood estimates of parameters for an ARMA model with $p$ and $q$ autoregressive and moving average terms respectively.                                                                                         |
| ARMAOutlierIdentification   | Detects and determines outliers and simultaneously estimates<br>the model parameters in a time series whose underlying<br>outlier free series follows a general seasonal or nonseasonal<br>ARMA model.                               |
| AutoARIMA                   | Automatically identifies time series outliers, determines<br>parameters of a multiplicative seasonal model and produces<br>forecasts that incorporate the effects of outliers whose effects<br>persist beyond the end of the series. |
| CrossCorrelation            | Computes the sample cross-correlation function of two stationary time series.                                                                                                    |
| Difference                  | Differences a seasonal or nonseasonal time series.                                                                                                    |
| Garch                       | Computes estimates of the parameters of a GARCH( $p$ , $q$ ) model.                                                                                                    |
| KalmanFilter                | Performs Kalman filtering and evaluates the likelihood function for the state-space model.                                                                                                    |
| LackOfFit                   | Performs lack-of-fit test for a univariate time series or transfer function given the appropriate correlation function.                                                                                                    |
| MultiCrossCorrelation       | Computes the multichannel cross-correlation function of two mutually stationary multichannel time series.                                                                                                    |

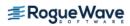

| MULTIVARIATE ANALYSIS |                                                                                                   |
|-----------------------|---------------------------------------------------------------------------------------------------|
| CLASS                 | DESCRIPTION                                                                                       |
| ClusterKMeans         | Performs a K-means (centroid) cluster analysis.                                                   |
| Dissimilarities       | Computes a matrix of dissimilarities (or similarities) between the columns (or rows) of a matrix. |
| ClusterHierarchical   | Performs a hierarchical cluster analysis given a distance matrix.                                 |
| FactorAnalysis        | Performs Principal Component Analysis or Factor Analysis on a covariance or correlation matrix.   |
| DiscriminantAnalysis  | Performs a linear or a quadratic discriminant function analysis among several known groups.       |

| SURVIVAL AND RELIABILTY ANALYSIS |                                                                                                    |
|----------------------------------|----------------------------------------------------------------------------------------------------|
| CLASS                            | DESCRIPTION                                                                                                    |
| KaplanMeierEstimates             | Computes Kaplan-Meier (or product-limit) estimates<br>of survival probabilities for a sample of failure times<br>that possibly contain right censoring.                                                              |
| KaplanMeierECDF                  | Computes the Kaplan-Meier reliability function<br>estimates or the CDF based on failure data that may<br>be multi-censored.                                                                                          |
| LifeTables                       | Computes population (current) or cohort life tables<br>based upon the observed population sizes at the<br>middle (for population table) or the beginning (for<br>cohort table) of some user specified age intervals. |
| ProportionalHazards              | Analyzes survival and reliability data using Cox's proportional hazards model.                                                                                                    |

### PROBABILITY DISTRIBUTION FUNCTIONS AND INVERSES

| CLASS                 | DESCRIPTION                                                        |
|-----------------------|--------------------------------------------------------------------|
| CDF                   | Cumulative distribution functions.                                 |
| InvCdf                | Inverse cumulative probability distribution functions.             |
| PDF                   | Probability density functions.                                     |
| InverseCdf            | Evaluates the inverse of a continuous, strictly monotone function. |
| GammaDistribution     | Evaluates a gamma probability distribution.                        |
| LogNormalDistribution | Evaluates a lognormal probability distribution.                    |
| NormalDistribution    | Evaluates a normal (Gaussian) probability distribution.            |

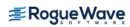

# PROBABILITY DISTRIBUTION FUNCTIONS AND INVERSES

| CLASS                    | DESCRIPTION                                                                                                    |  |
|--------------------------|----------------------------------------------------------------------------------------------------|--|
| PoissonDistribution      | Evaluates a Poisson probability distribution.                                                                                         |  |
|                          |                                                                                                    |  |
| RANDOM NUMBER GENERATION |                                                                                                    |  |
| CLASS                    | DESCRIPTION                                                                                                    |  |
| FaureSequence            | Generates the low-discrepancy shuffled Faure sequence.<br>This is also called a quasi-random generator.                               |  |
| MersenneTwister          | Generates uniform pseudorandom 32-bit numbers with a period of 2 <sup>19937</sup> –1 and a 623-dimensional equidistribution property. |  |
| MersenneTwister64        | Generates uniform pseudorandom 64-bit numbers with a period of 2 <sup>19937</sup> –1 and a 623-dimensional equidistribution property. |  |
| Random                   | Random number generators with support for several distributions.                                                                      |  |

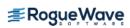

# **Imsl.Datamining Namespace**

# Imsl.Datamining

The Imsl.Datamining namespace contains data mining classes including Naïve Bayes classifier.

| Datamining           |                                  |
|----------------------|----------------------------------|
| CLASS                | DESCRIPTION                      |
| NaiveBayesClassifier | Trains a Naïve Bayes Classifier. |

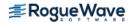

# Imsl.Datamining.Neural Namespace

# Imsl.Datamining.Neural

The Imsl.Datamining.Neural namespace contains feed forward multilayer neural network training and forecasting engines plus algorithms to facilitate data pre- and post-processing.

| NEURAL NETS          |                                                                                                    |
|----------------------|----------------------------------------------------------------------------------------------------|
| CLASS                | DESCRIPTION                                                                                                    |
| Network              | A neural network.                                                                                                    |
| FeedForwardNetwork   | A feed forward neural network.                                                                                                    |
| Layer                | The base class for the input, hidden, and output layers in a neural network.                                                                  |
| InputLayer           | The input layer in a neural network.                                                                                                    |
| HiddenLayer          | The hidden layer in a neural network.                                                                                                    |
| OutputLayer          | The output layer in a neural network.                                                                                                    |
| Node                 | A node with an input node or perceptron in a neural network.                                                                                  |
| InputNode            | A node in the input layer.                                                                                                    |
| Perceptron           | A perceptron node in a neural network.                                                                                                    |
| OutputPerceptron     | A perceptron in the output layer.                                                                                                    |
| Activation           | Interface implemented by perceptron activation functions.                                                                                     |
| Link                 | A link in the neural network between two network nodes.                                                                                       |
| QuasiNewtonTrainer   | Trains a feed forward network using quasi-Newton optimization.                                                                                |
| LeastSquaresTrainer  | Trains a feed forward network using the Levenberg-Marquardt nonlinear least squares algorithm.                                                |
| EpochTrainer         | A two-stage trainer. Stage I trains using epochs of randomly selected training patterns. Stage II uses all training patterns and is optional. |
| BinaryClassification | Classifies patterns into two categories.                                                                                                    |
| MultiClassification  | Classifies patterns into multiple categories.                                                                                                 |
| ScaleFilter          | Scales or unscales continuous data prior to its use in neural network training, testing, or forecasting.                                      |

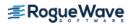

| NEURAL NETS               |                                                                                                    |
|---------------------------|----------------------------------------------------------------------------------------------------|
| CLASS                     | DESCRIPTION                                                                                                    |
| UnsupervisedNominalFilter | Encodes nominal data into a series of binary columns for<br>input into a neural network. It also decodes binary columns<br>in a single column of nominal values.                                                                           |
| UnsupervisedOrdinalFilter | Encodes ordinal data into cumulative percentages. It also decodes cumulative percentages into an ordinal variable.                                                                                                    |
| TimeSeriesFilter          | Converts time series data to a format used for neural<br>network training by lagging an input series into several<br>columns, one for each lag requested.                                                                                  |
| TimeSeriesClassFilter     | Converts categorized time series data to a format used<br>for neural network training. An input series is lagged<br>into several columns, one for each lag requested.<br>Lagging is calculated within each class of a nominal<br>variable. |

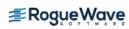

# **Imsl.Finance Namespace**

# **Imsl.Finance**

The Imsl.Finance namespace contains a set of classes covering a variety of investment calculations including an extensive collection of bond functions.

| Finance       |                                                                                                    |
|---------------|----------------------------------------------------------------------------------------------------|
| CLASS         | DESCRIPTION                                                                                                    |
| Finance       | Collection of finance functions including depreciations, present values, and internal rate of return methods.                                                                          |
| Bond          | Collection of bond functions including interest, and price and yield methods.                                                                                                    |
| DayCountBasis | Rules for computing the number or days between two dates<br>or number of days in a year. For many securities,<br>computations are based on rules other than on the actual<br>calendar. |

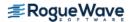

# Imsl.Chart2D Namespace

# Imsl.Chart2D

The Imsl.Chart2D namespace is designed to allow the creation of highly customizable 2D charts. Supported chart types include:

| Scatter plots          | • Area plots     | Log and Semilog     plots | • High-Low-Close-Open chart |
|------------------------|------------------|---------------------------|-----------------------------|
| Candlestick     charts | • Bar Charts     | • Polar plots             | • Box plot                  |
| • Line plots           | • Function plots | • Error Bars              | • Heat Map                  |
| • Pie Charts           | • Histograms     | • Contour Plot            | • Tree Map                  |
| • Dendrogram chart     |                  |                           |                             |

The C# chart class can be used in Windows.Forms applications as well as ASP.NET applications.

| CHART CLASSES  |                                                                                                    |
|----------------|----------------------------------------------------------------------------------------------------|
| CLASS          | DESCRIPTION                                                                                                    |
| Annotation     | Draws an annotation.                                                                                                    |
| Axis           | The axis node provides the mapping for all of its children from the user coordinate space to the device (screen) space. |
| Axis1D         | Controls an x-axis or a y-axis.                                                                                         |
| AxisLabel      | Controls the labels on an axis.                                                                                         |
| AxisLine       | Controls the axis line.                                                                                                 |
| AxisRLabel     | Controls the labels on a radial axis.                                                                                   |
| AxisR          | Controls the R-axis in a polar plot.                                                                                    |
| AxisRLine      | Controls the radius axis line in a polar plot.                                                                          |
| AxisRMajorTick | Controls the major tick marks for the radius axis in a polar plot.                                                      |
| AxisTheta      | Controls the angular axis in a polar plot.                                                                              |
| AxisTitle      | Controls the title on an axis.                                                                                          |
| AxisUnit       | Controls the unit title on an axis.                                                                                     |
| AxisXY         | Controls the axes for an x-y chart.                                                                                     |

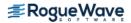

| CLASSDESCRIPTIONBackgroundControls the background of a chart.BarA bar chart.BartemControls a single bar in a bar chart.BarSetControls a set of bars in a bar chart.BarSetControls a set of bars in a bar chart.BoxPlotDravs a multi-group box plot.CharlestickControls a candiestick for the up days or the down days.CharlesticktemThe root node of the chart tree.ChartNodeThe sol a candiestick for the up days or the down days.ChartSplineWage a spline into a ChartFunction to be plotted.ChartOrap_FieldsControls the main title of a chart.ChartOrap_FieldsNarys form a unit interval to Colors, creating a one dimensional<br>parameterized path through the color cube.DataDravs a data node.DataWappChart the renderer. Draws the chart tree to the output device.DrawfickNarys individ mart bars.DrawfickData binst with error bars.FirofarData binst with error bars.FirofarDraws the grid lines perpendicular to an axis.FirofarControls the analytic.FirofarCietes an HTML client-side inagemap from a chart tree.FirofarDraws the grid lines perpendicular to an axis.FirofarCietes an HTML client-side inagemap from a chart.FirofarCietes an HTML client-side inagemap from a chart.FirofarCietes and firof mark and and and and and and and and and and                                                                                | CHART CLASSES   |                                                                 |
|----------------------------------------------------------------------------------------------------|-----------------|-----------------------------------------------------------------|
| BarA bar chart.BarA bar chart.BarTemControls a single bar in a bar chart.BarSetControls a set of bars in a bar chart.BoxPlotDraws a multi-group box plot.CandlestickCandlestick plot of stock data.Candlestick/temControls a candlestick for the up days or the down days.ChartThe root node of the chart tree.ChartNodeThe base class of all of the nodes in the chart tree.ChartSplineWraps a spline into a ChartFunction to be plotted.ChartTitleControls the main title of a chart.Colormap_FieldsMaps from a unit interval to Colors, creating a one dimensional parameterized path through the color cube.DataDraws a data node.DendrogramA graphical way to display results from a hierarchical cluster.DrawMapCreates an HTML client-side imagemap from a chart tree.DrawPickPick an object in a chart.ErrorBarData points with error bars.FillPaintA collection of methods to create Paint objects for fill areas.Grid PolarCreates a chart from an array of Color values, combined with the data range represented by that array.HighLowCloseHigh-low-close plot of stock data.LegendControls the major tick marks.MajorTickControls the major tick marks.PanelChartA Windows-Forms Panel that contains a chart.                                                                                                    | CLASS           | DESCRIPTION                                                     |
| DataControls a single bar in a bar chart.BarSetControls a set of bars in a bar chart.BoxPlotDraws a multi-group box plot.CandlestickCandlestick plot of stock data.CandlestickttemControls a candlestick for the up days or the down days.ChartThe root node of the chart tree.ChartNodeThe base class of all of the nodes in the chart tree.ChartSplineWraps a spline into a ChartFunction to be plotted.ChartTitleControls the main title of a chart.Colormap_FieldsMaps from a unit interval to Colors, creating a one dimensional parameterized path through the color cube.DataDraws a data node.DendrogramA graphical way to display results from a hierarchical cluster.DrawChart tree renderer. Draws the chart tree to the output device.DrawPickPick an object in a chart.FillPaintA collection of methods to create Paint objects for fill areas.Grid PolarDraws the grid lines perpendicular to an axis.GridPolarDraws the grid lines for a polar plot.HeatmapCientos the main ring of stock data.LegendControls the minor tick marks.MinorTickControls the minor tick marks.PanelChartA wineth the index in the root stora a chart enternet.                                                                                                    | Background      | Controls the background of a chart.                             |
| BarSetControls a set of bars in a bar chart.BarSetControls a set of bars in a bar chart.BoxPlotDraws a multi-group box plot.CandlestickCandlestick plot of stock data.CandlesticktemControls a candlestick for the up days or the down days.ChartThe root node of the chart tree.ChartNodeThe base class of all of the nodes in the chart tree.ChartSplineWraps a spline into a ChartFunction to be plotted.ChartTitleControls the main title of a chart.Colormap_FieldsMaps from a unit interval to Colors, creating a one dimensional parameterized path through the color cube.ContourA contour chart shows level curves of surface data.DataDraws a data node.DendrogramA graphical way to display results from a hierarchical cluster.DrawCreates an HTML client-side imagemap from a chart tree.DrawMapCreates an HTML client-side imagemap from a chart tree.DrawPickPick an object in a chart.ErrorBarData points with error bars.FillPaintA collection of methods to create Paint objects for fill areas.GridOlarDraws the grid lines for a polar plot.HeatmapCreates a chart from an array of Color values, combined with the data array.HighLowCloseHigh-low-close plot of stock data.LegendControls the major tick marks.MinorTickControls the major tick marks.ParckEventArgsA nevent that indicates that a chart element has been selected. | Bar             | A bar chart.                                                    |
| BargetDraws a multi-group box plot.CandlestickCandlestick plot of stock data.CandlestickControls a candlestick for the up days or the down days.ChartThe root node of the chart tree.ChartNodeThe base class of all of the nodes in the chart tree.ChartSplineWraps a spline into a ChartFunction to be plotted.ChartTitleControls the main title of a chart.Colormap_FieldsMaps from a unit interval to Colors, creating a one dimensional<br>parameterized path through the color cube.ContourA contour chart shows level curves of surface data.DataDraws a data node.DendrogramChart tree renderer. Draws the chart tree to the output device.DrawMapCreates an HTML client-side imagemap from a chart tree.PrawPickPick an object in a chart.ErrorBarData opoints with error bars.FillPaintA collection of methods to create Paint objects for fill areas.GridDraws the grid lines for a polar plot.HeatmapCreates a chart from an array of Color values, combined with<br>the data range represented by that array.HighLowCloseHigh-low-close plot of stock data.LegendControls the chart legend.MajorTickControls the major tick marks.PinelChartA went that indicates that a chart legent that contains a chart.                                                                                                    | BarItem         | Controls a single bar in a bar chart.                           |
| CandlestickCandlestick plot of stock data.CandlestickltemControls a candlestick for the up days or the down days.ChartThe root node of the chart tree.ChartNodeThe base class of all of the nodes in the chart tree.ChartSplineWraps a spline into a ChartFunction to be plotted.ChartTitleControls the main title of a chart.Colormap_FieldsMaps from a unit interval to Colors, creating a one dimensional parameterized path through the color cube.ContourA contour chart shows level curves of surface data.DataDraws a data node.DendrogramA graphical way to display results from a hierarchical cluster.DrawMapCreates an HTML client-side imagemap from a chart tree.DrawPickPick an object in a chart.ErrorBarData points with error bars.FillPaintA collection of methods to create Paint objects for fill areas.GriddDraws the grid lines perpendicular to an axis.GriddPolarCreates a chart from an array of Color values, combined with the data range represented by that array.HighLowCloseHigh-low-close plot of stock data.LegendControls the major tick marks.MinorTickControls the minor tick marks.PanelChartA Windows.Forms Panel that contains a chart.                                                                                                    | BarSet          | Controls a set of bars in a bar chart.                          |
| CandlestickControls a candlestick for the up days or the down days.ChartThe root node of the chart tree.ChartNodeThe base class of all of the nodes in the chart tree.ChartSplineWraps a spline into a ChartFunction to be plotted.ChartTitleControls the main title of a chart.Colormap_FieldsMaps from a unit interval to Colors, creating a one dimensional parameterized path through the color cube.ContourA contour chart shows level curves of surface data.DataDraws a data node.DendrogramA graphical way to display results from a hierarchical cluster.DrawChart tree renderer. Draws the chart tree to the output device.DrawMapCreates an HTML client-side imagemap from a chart tree.DrawPickPick an object in a chart.ErrorBarData points with error bars.FillPaintA collection of methods to create Paint objects for fill areas.GriddDraws the grid lines perpendicular to an axis.GriddPolarDraws the grid lines for a polar plot.HeatmapCreates a chart from an array of Color values, combined with the data range represented by that array.HighLowCloseHigh-low-close plot of stock data.LegendControls the chart legend.MajorTickControls the major tick marks.PanelChartA Windows.Forms Panel that contains a chart.PickEventArgsAn event that indicates that a chart element has been selected.                                  | BoxPlot         | Draws a multi-group box plot.                                   |
| ChartThe root node of the chart tree.ChartNodeThe base class of all of the nodes in the chart tree.ChartSplineWraps a spline into a ChartFunction to be plotted.ChartTitleControls the main title of a chart.Colormap_FieldsMaps from a unit interval to Colors, creating a one dimensional<br>parameterized path through the color cube.ContourA contour chart shows level curves of surface data.DataDraws a data node.DendrogramA graphical way to display results from a hierarchical cluster.DrawChart tree renderer. Draws the chart tree to the output device.DrawMapCreates an HTML client-side imagemap from a chart tree.DrawPickPick an object in a chart.ErrorBarData points with error bars.FillPaintA collection of methods to create Paint objects for fill areas.GridDraws the grid lines perpendicular to an axis.GridPolarPizes a chart from an array of Color values, combined with<br>the data range represented by that array.HighLowCloseHigh-low-close plot of stock data.LegendControls the major tick marks.MinorTickControls the minor tick marks.PaneIChartA Windows.Forms PaneI that contains a chart.                                                                                                    | Candlestick     | Candlestick plot of stock data.                                 |
| ChartChart NodeThe base class of all of the nodes in the chart tree.ChartSplineWraps a spline into a ChartFunction to be plotted.ChartTitleControls the main title of a chart.Colormap_FieldsMaps from a unit interval to Colors, creating a one dimensional<br>parameterized path through the color cube.ContourA contour chart shows level curves of surface data.DataDraws a data node.DendrogramA graphical way to display results from a hierarchical cluster.DrawChart tree renderer. Draws the chart tree to the output device.DrawMapCreates an HTML client-side imagemap from a chart tree.DrawPickPick an object in a chart.ErrorBarData points with error bars.FillPaintA collection of methods to create Paint objects for fill areas.GridDraws the grid lines perpendicular to an axis.GridPolarCreates a chart from an array of Color values, combined with<br>the data range represented by that array.High-lowCloseHigh-low-close plot of stock data.LegendControls the major tick marks.MinorTickControls the minor tick marks.PanelChartA Windows.Forms Panel that contains a chart.PickEventArgsAn event that indicates that a chart element has been selected.                                                                                                    | CandlestickItem | Controls a candlestick for the up days or the down days.        |
| ChartSplineWraps a spline into a ChartFunction to be plotted.ChartTitleControls the main title of a chart.Colormap_FieldsMaps from a unit interval to Colors, creating a one dimensional<br>parameterized path through the color cube.ContourA contour chart shows level curves of surface data.DataDraws a data node.DendrogramA graphical way to display results from a hierarchical cluster.DrawChart tree renderer. Draws the chart tree to the output device.DrawMapCreates an HTML client-side imagemap from a chart tree.DrawPickPick an object in a chart.ErrorBarData points with error bars.FillPaintA collection of methods to create Paint objects for fill areas.GridDraws the grid lines perpendicular to an axis.GridDolarCreates a chart from an array of Color values, combined with<br>the data range represented by that array.HighLowCloseHigh-low-close plot of stock data.LegendControls the major tick marks.MinorTickControls the major tick marks.PanelChartA Windows.Forms Panel that contains a chart.                                                                                                    | Chart           | The root node of the chart tree.                                |
| ChartTitleControls the main title of a chart.Colormap_FieldsMaps from a unit interval to Colors, creating a one dimensional<br>parameterized path through the color cube.ContourA contour chart shows level curves of surface data.DataDraws a data node.DendrogramA graphical way to display results from a hierarchical cluster.DrawChart tree renderer. Draws the chart tree to the output device.DrawMapCreates an HTML client-side imagemap from a chart tree.DrawPickPick an object in a chart.ErrorBarData points with error bars.FillPaintA collection of methods to create Paint objects for fill areas.GridDraws the grid lines perpendicular to an axis.GridPolarCreates a chart from an array of Color values, combined with<br>the data range represented by that array.HighLowCloseHigh-low-close plot of stock data.LegendControls the major tick marks.MinorTickControls the minor tick marks.PanelChartA Windows.Forms Panel that contains a chart.                                                                                                    | ChartNode       | The base class of all of the nodes in the chart tree.           |
| ChartritieEntert in the value of entertColormap_FieldsMaps from a unit interval to Colors, creating a one dimensional<br>parameterized path through the color cube.ContourA contour chart shows level curves of surface data.DataDraws a data node.DendrogramA graphical way to display results from a hierarchical cluster.DrawChart tree renderer. Draws the chart tree to the output device.DrawMapCreates an HTML client-side imagemap from a chart tree.DrawPickPick an object in a chart.ErrorBarData points with error bars.FillPaintA collection of methods to create Paint objects for fill areas.GridDraws the grid lines perpendicular to an axis.GridPolarDraws the grid lines for a polar plot.HeatmapCreates a chart from an array of Color values, combined with<br>the data range represented by that array.HighLowCloseHigh-low-close plot of stock data.LegendControls the major tick marks.MinorTickControls the minor tick marks.PanelChartA Windows.Forms Panel that contains a chart.PickEventArgsAn event that indicates that a chart element has been selected.                                                                                                    | ChartSpline     | Wraps a spline into a ChartFunction to be plotted.              |
| ContourA contour chart shows level curves of surface data.DataDraws a data node.DendrogramA graphical way to display results from a hierarchical cluster.DrawChart tree renderer. Draws the chart tree to the output device.DrawMapCreates an HTML client-side imagemap from a chart tree.DrawPickPick an object in a chart.ErrorBarData points with error bars.FillPaintA collection of methods to create Paint objects for fill areas.GridDraws the grid lines perpendicular to an axis.GridPolarCreates a chart from an array of Color values, combined with<br>the data range represented by that array.HighLowCloseHigh-low-close plot of stock data.LegendControls the major tick marks.MinorTickControls the minor tick marks.PanelChartA Windows.Forms Panel that contains a chart.                                                                                                    | ChartTitle      | Controls the main title of a chart.                             |
| ControlPraws a data node.DendrogramA graphical way to display results from a hierarchical cluster.DrawChart tree renderer. Draws the chart tree to the output device.DrawMapCreates an HTML client-side imagemap from a chart tree.DrawPickPick an object in a chart.ErrorBarData points with error bars.FillPaintA collection of methods to create Paint objects for fill areas.GridDraws the grid lines perpendicular to an axis.GridPolarPreates a chart from an array of Color values, combined with the data range represented by that array.HighLowCloseHigh-low-close plot of stock data.LegendControls the major tick marks.MinorTickControls the minor tick marks.PanelChartA Windows.Forms Panel that contains a chart.PickEventArgsAn event that indicates that a chart element has been selected.                                                                                                    | Colormap_Fields | · · · · · · · · · · · · · · · · · · ·                           |
| DataA graphical way to display results from a hierarchical cluster.DrawChart tree renderer. Draws the chart tree to the output device.DrawMapCreates an HTML client-side imagemap from a chart tree.DrawPickPick an object in a chart.ErrorBarData points with error bars.FillPaintA collection of methods to create Paint objects for fill areas.GridDraws the grid lines perpendicular to an axis.GridPolarDraws the grid lines for a polar plot.HeatmapCreates a chart from an array of Color values, combined with the data range represented by that array.HighLowCloseHigh-low-close plot of stock data.LegendControls the major tick marks.MinorTickControls the minor tick marks.PanelChartA Windows.Forms Panel that contains a chart.PickEventArgsAn event that indicates that a chart element has been selected.                                                                                                    | Contour         | A contour chart shows level curves of surface data.             |
| DrawChart tree renderer. Draws the chart tree to the output device.DrawMapCreates an HTML client-side imagemap from a chart tree.DrawPickPick an object in a chart.ErrorBarData points with error bars.FillPaintA collection of methods to create Paint objects for fill areas.GridDraws the grid lines perpendicular to an axis.GridPolarDraws the grid lines for a polar plot.HeatmapCreates a chart from an array of Color values, combined with<br>the data range represented by that array.HighLowCloseKontrols the chart legend.MajorTickControls the major tick marks.PanelChartA Windows.Forms Panel that contains a chart.PickEventArgsAn event that indicates that a chart element has been selected.                                                                                                    | Data            | Draws a data node.                                              |
| DrawMapCreates an HTML client-side imagemap from a chart tree.DrawPickPick an object in a chart.ErrorBarData points with error bars.FillPaintA collection of methods to create Paint objects for fill areas.GridDraws the grid lines perpendicular to an axis.GridPolarDraws the grid lines for a polar plot.HeatmapCreates a chart from an array of Color values, combined with the data range represented by that array.HighLowCloseHigh-low-close plot of stock data.LegendControls the chart legend.MajorTickControls the major tick marks.PanelChartA Windows.Forms Panel that contains a chart.PickEventArgsAn event that indicates that a chart element has been selected.                                                                                                    | Dendrogram      | A graphical way to display results from a hierarchical cluster. |
| DrawPickPick an object in a chart.ErrorBarData points with error bars.FillPaintA collection of methods to create Paint objects for fill areas.GridDraws the grid lines perpendicular to an axis.GridPolarDraws the grid lines for a polar plot.HeatmapCreates a chart from an array of Color values, combined with<br>the data range represented by that array.HighLowCloseHigh-low-close plot of stock data.LegendControls the chart legend.MajorTickControls the major tick marks.PanelChartA Windows.Forms Panel that contains a chart.PickEventArgsAn event that indicates that a chart element has been selected.                                                                                                    | Draw            | Chart tree renderer. Draws the chart tree to the output device. |
| ErrorBarData points with error bars.FillPaintA collection of methods to create Paint objects for fill areas.GridDraws the grid lines perpendicular to an axis.GridPolarDraws the grid lines for a polar plot.HeatmapCreates a chart from an array of Color values, combined with<br>the data range represented by that array.HighLowCloseHigh-low-close plot of stock data.LegendControls the chart legend.MajorTickControls the major tick marks.PanelChartA Windows.Forms Panel that contains a chart.PickEventArgsAn event that indicates that a chart element has been selected.                                                                                                    | DrawMap         | Creates an HTML client-side imagemap from a chart tree.         |
| FillPaintA collection of methods to create Paint objects for fill areas.GridDraws the grid lines perpendicular to an axis.GridPolarDraws the grid lines for a polar plot.HeatmapCreates a chart from an array of Color values, combined with<br>the data range represented by that array.HighLowCloseHigh-low-close plot of stock data.LegendControls the chart legend.MajorTickControls the major tick marks.PanelChartA Windows.Forms Panel that contains a chart.PickEventArgsAn event that indicates that a chart element has been selected.                                                                                                    | DrawPick        | Pick an object in a chart.                                      |
| GridDraws the grid lines perpendicular to an axis.GridPolarDraws the grid lines for a polar plot.HeatmapCreates a chart from an array of Color values, combined with<br>the data range represented by that array.HighLowCloseHigh-low-close plot of stock data.LegendControls the chart legend.MajorTickControls the major tick marks.PanelChartA Windows.Forms Panel that contains a chart.PickEventArgsAn event that indicates that a chart element has been selected.                                                                                                    | ErrorBar        | Data points with error bars.                                    |
| GridPolarDraws the grid lines for a polar plot.HeatmapCreates a chart from an array of Color values, combined with<br>the data range represented by that array.HighLowCloseHigh-low-close plot of stock data.LegendControls the chart legend.MajorTickControls the major tick marks.MinorTickControls the minor tick marks.PanelChartA Windows.Forms Panel that contains a chart.PickEventArgsAn event that indicates that a chart element has been selected.                                                                                                    | FillPaint       | A collection of methods to create Paint objects for fill areas. |
| HeatmapCreates a chart from an array of Color values, combined with<br>the data range represented by that array.HighLowCloseHigh-low-close plot of stock data.LegendControls the chart legend.MajorTickControls the major tick marks.MinorTickControls the minor tick marks.PanelChartA Windows.Forms Panel that contains a chart.PickEventArgsAn event that indicates that a chart element has been selected.                                                                                                    | Grid            | Draws the grid lines perpendicular to an axis.                  |
| HighLowCloseHigh-low-close plot of stock data.LegendControls the chart legend.MajorTickControls the major tick marks.MinorTickControls the minor tick marks.PanelChartA Windows.Forms Panel that contains a chart.PickEventArgsAn event that indicates that a chart element has been selected.                                                                                                    | GridPolar       | Draws the grid lines for a polar plot.                          |
| LegendControls the chart legend.MajorTickControls the major tick marks.MinorTickControls the minor tick marks.PanelChartA Windows.Forms Panel that contains a chart.PickEventArgsAn event that indicates that a chart element has been selected.                                                                                                    | Heatmap         |                                                                 |
| MajorTick       Controls the major tick marks.         MinorTick       Controls the minor tick marks.         PanelChart       A Windows.Forms Panel that contains a chart.         PickEventArgs       An event that indicates that a chart element has been selected.                                                                                                    | HighLowClose    | High-low-close plot of stock data.                              |
| MinorTick       Controls the minor tick marks.         PanelChart       A Windows.Forms Panel that contains a chart.         PickEventArgs       An event that indicates that a chart element has been selected.                                                                                                    | Legend          | Controls the chart legend.                                      |
| PanelChart       A Windows.Forms Panel that contains a chart.         PickEventArgs       An event that indicates that a chart element has been selected.                                                                                                    | MajorTick       | Controls the major tick marks.                                  |
| PickEventArgs       An event that indicates that a chart element has been selected.                                                                                                    | MinorTick       | Controls the minor tick marks.                                  |
|                                                                                                    | PanelChart      | A Windows.Forms Panel that contains a chart.                    |
| Pie A pie chart.                                                                                                    | PickEventArgs   | An event that indicates that a chart element has been selected. |
|                                                                                                    | Pie             | A pie chart.                                                    |

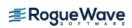

| CHART CLASSES |                                                                                                    |
|---------------|----------------------------------------------------------------------------------------------------|
| CLASS         | DESCRIPTION                                                                                                    |
| PieSlice      | Control one wedge of a pie chart.                                                                                   |
| Polar         | This axis node is used for polar charts.                                                                            |
| SplineData    | A data set created from a Spline.                                                                                   |
| Text          | The value of the attribute "Title".                                                                                 |
| ТооІТір       | A ToolTip for a chart element.                                                                                      |
| TransformDate | Defines a transformation along an axis that skips weekend dates.                                                    |
| ТгееМар       | Treemap creates a chart from two arrays of double precision values or one data array and one array of Color values. |
| WebChart      | A WebChart provides a component to use ASP.NET applications that holds a Chart object.                              |

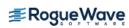

# ImsI.Chart2D.QC Namespace

# Imsl.Chart2D.QC

The Imsl.Cahrt2D.QC namespace contains a variety of quality control charts used to monitor business and manufacturing processes. Supported chart types include:

| <ul> <li>Shewhart Control<br/>Charts</li> </ul> | • ControlLimit | • XbarR  | <ul> <li>NpChart</li> </ul> |
|-------------------------------------------------|----------------|----------|-----------------------------|
| • XBarS                                         | • SChart       | • XmR    | • EWMA                      |
| • PChart                                        | CChart         | • UChart | • Pareto                    |
| • CuSum                                         | CuSumStatus    | RChart   |                             |

#### **QUALITY CONTROL CHARTS**

| CLASS                | DESCRIPTION                                                                          |
|----------------------|--------------------------------------------------------------------------------------|
| ShewhartControlChart | The base class for the Shewhart control charts.                                      |
| ControlLimit         | A control limit line on a process control chart.                                     |
| XbarR                | An X-bar chart for monitoring a process using sample ranges.                         |
| RChart               | An R-chart using sample ranges to monitor the variability of a process.              |
| XbarS                | An X-bar chart for monitoring a process using sample standard deviations.            |
| SChart               | An S-chart using sample standard deviations to monitor the variability of a process. |
| XmR                  | A chart for monitoring a process using moving ranges.                                |
| NpChart              | An np-chart for monitoring the number of defects when defects are not rare.          |
| PChart               | A p-chart for monitoring the defect rate when defects are not rare.                  |
| CChart               | A c-chart for monitoring the count of the number of defects when defects are rare.   |
| UChart               | A u-chart for monitoring the defect rate when defects are rare.                      |
| EWMA                 | An exponentially weighted moving average control chart.                              |
| CuSum                | A cumulative sum chart.                                                              |
| CuSumStatus          | A cumulative sum status chart.                                                       |
| ParetoChart          | A Pareto bar chart.                                                                  |

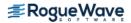

Rogue Wave provides software development tools for mission-critical applications. Our trusted solutions address the growing complexity of building great software and accelerates the value gained from code across the enterprise. Rogue Wave's portfolio of complementary, cross-platform tools helps developers quickly build applications for strategic software initiatives. With Rogue Wave, customers improve software quality and ensure code integrity, while shortening development cycle times.

© Rogue Wave Software, Inc. All Rights Reserved

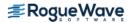